## **Activity 9 Assessment Conducting Experiments**

## **Comparing Theoretical and Experimental Probabilities**

Conducts single-outcome experiment and calculates experimental probabilities.

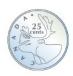

"I tossed the coins 20 times and got 8H and 12T.

The experimental probabilities are:

H: 
$$\frac{2}{5}$$
, T:  $\frac{3}{5}$ ."

Conducts experiment involving 2 events and calculates experimental probabilities.

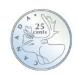

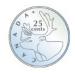

"I tossed the coins 20 times and got 3HH, 6TT, 11HT. The experimental probabilities are:

HH: 
$$\frac{3}{20}$$
, TT:  $\frac{3}{10}$ , HT:  $\frac{11}{20}$ ."

Determines and compares the theoretical and experimental probabilities.

| Outcome | Theoretical<br>Probability | Experimental<br>Probability |
|---------|----------------------------|-----------------------------|
| НН      | 1/4                        | 3 20                        |
| HT      | 1/2                        | 11<br>20                    |
| TT      | 1/4                        | 3 10                        |

"The actual result was different than the theoretical probability, but that is to be expected." Determines and compares probabilities after a greater number of trials.

| Outcome | Theoretical<br>Probability | Experimental<br>Probability |
|---------|----------------------------|-----------------------------|
| НН      | 1/4                        | <u>6</u><br>25              |
| HT      | 1/2                        | 1/2                         |
| TT      | 1/4                        | 13<br>50                    |

"I used the Pearson Probability Tool to toss the coins 500 times. The results got closer to the theoretical probabilities."

## **Observations/Documentation**